## 회원가입 care.idolbom.go.kr

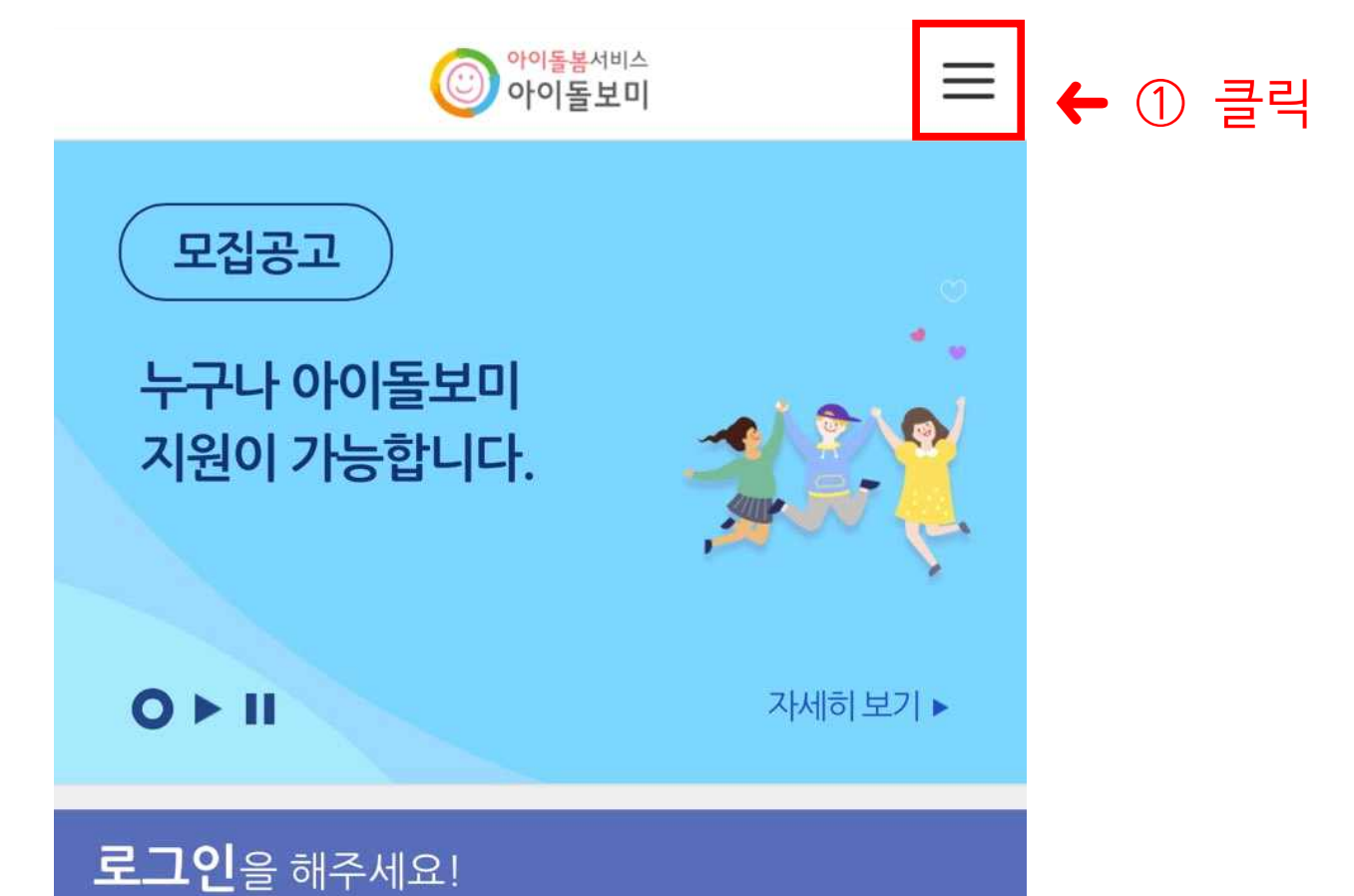

回 아이돌보미 지워·선발 안내

공지사항

 $\overline{\left\langle \right\rangle }$ 

Ô

+ 더보기

ضا

 $\Box$ 

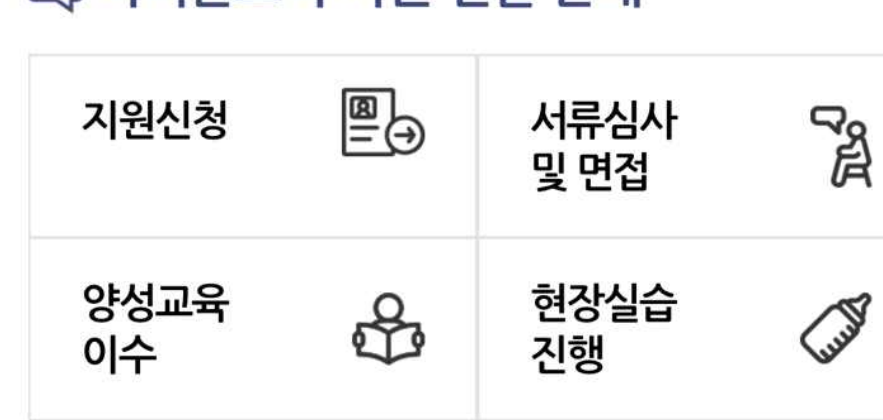

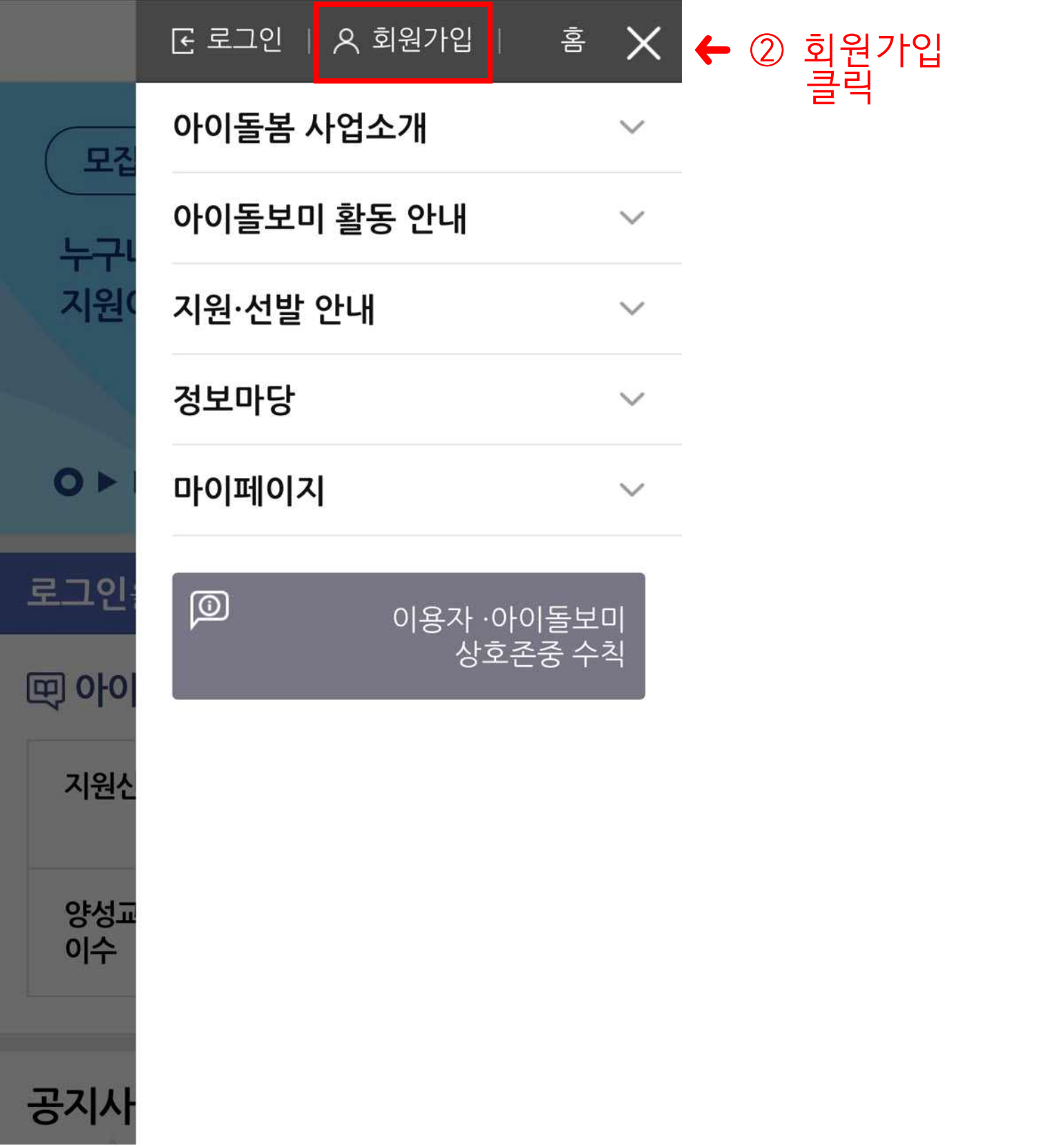

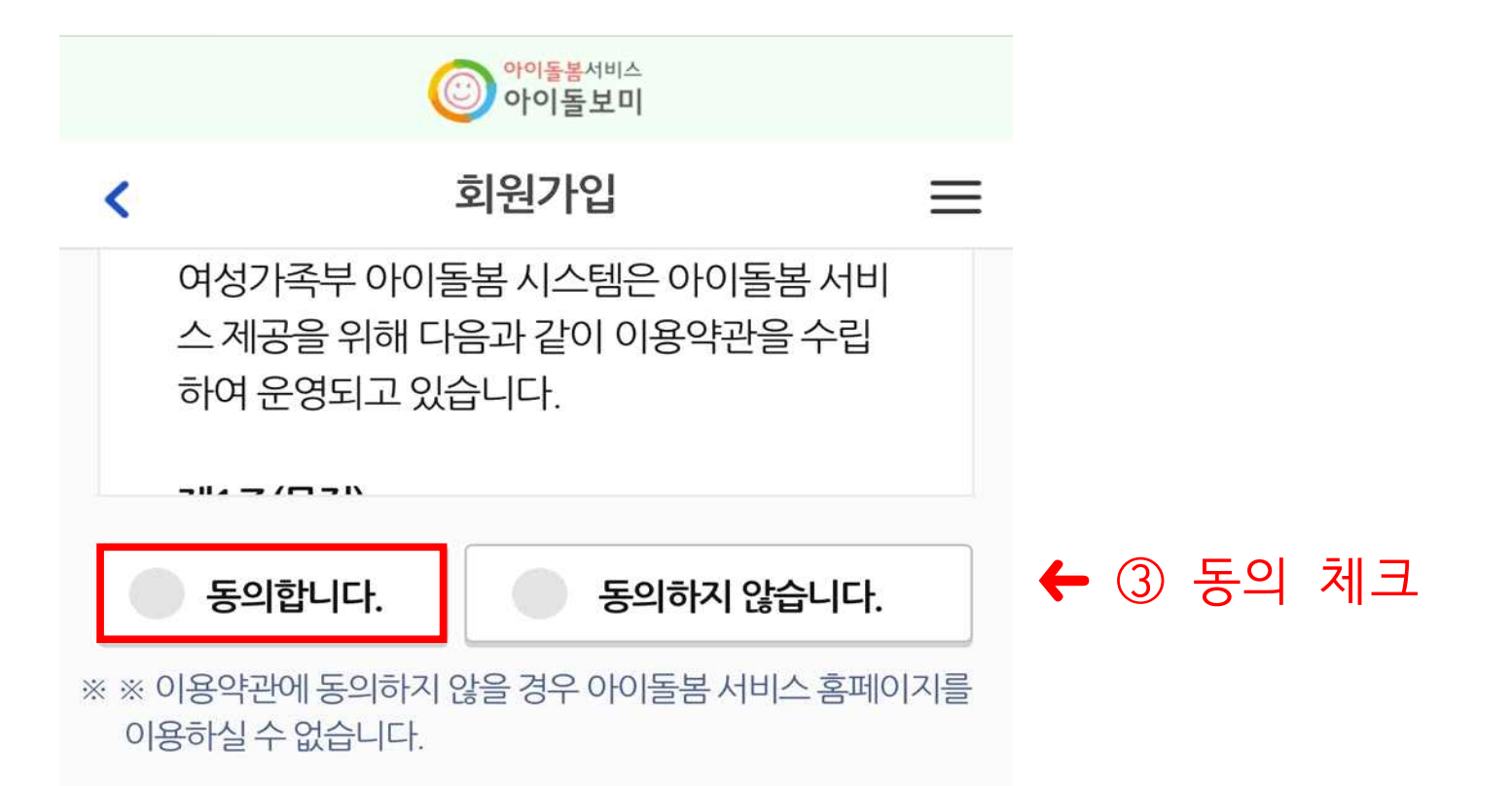

## 개인정보 수집 및 이용 동의 (필수)

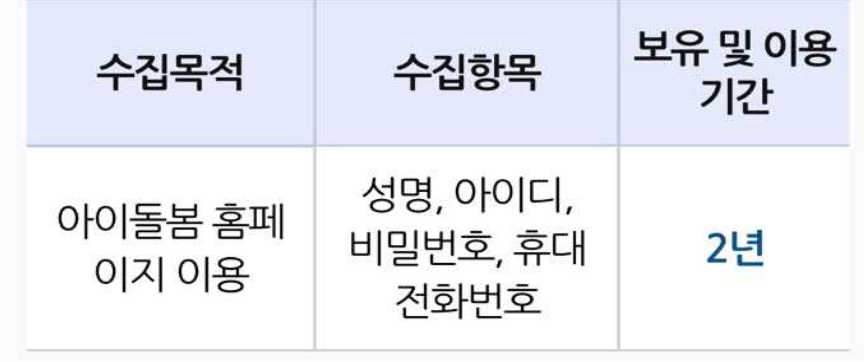

동의합니다.

동의하지 않습니다.

※※ 필수 정보의 제공 및 동의를 거부할 경우 아이돌봄 서비스 홈 페이지를 이용하실 수 없습니다.

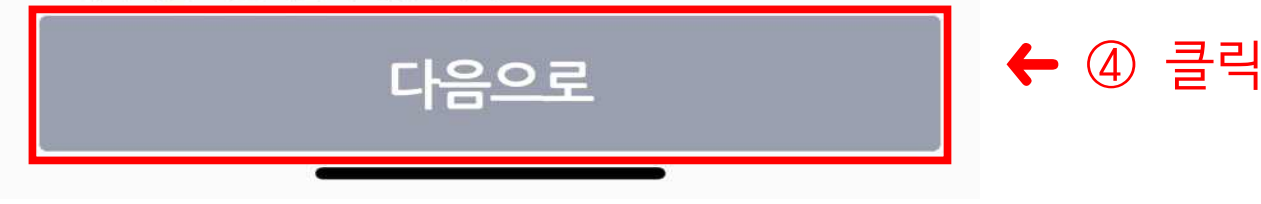

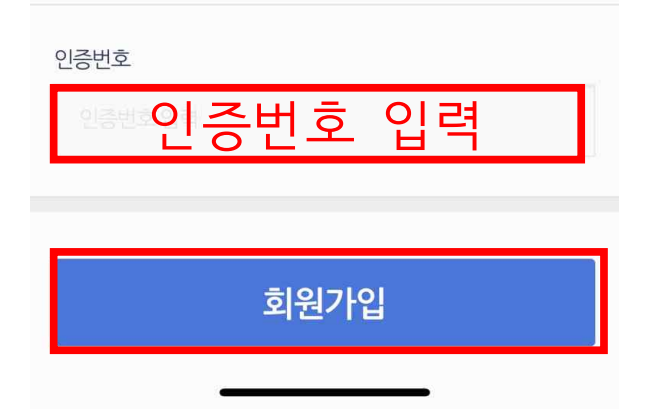

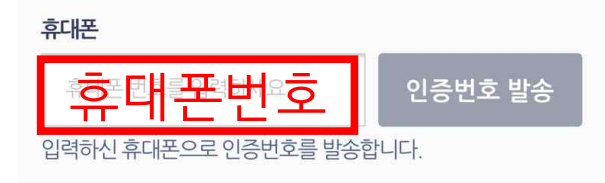

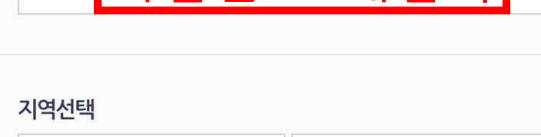

 $\checkmark$ 

-- 지역 --

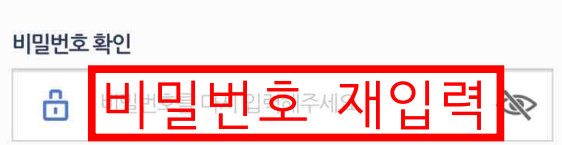

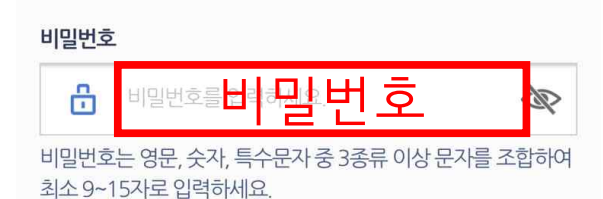

하세요.

지역별 보기

 $\overline{\textbf{C}}$ 

아이디 아이디<mark>용 누 어제요. 이 이 거리 중복확인</mark> 대소문자 구분없이 영문, 숫자를 조합하여 최소 5~12자로 입력

탈퇴 시 아이디 재사용 및 복구가 불가능합니다.

정회원 전환시 실명확인이 필요합니다. 이름을 정확히 입력해주 세요.

이름 이름

) 아이돌봄서비스<br>) 아이돌보미

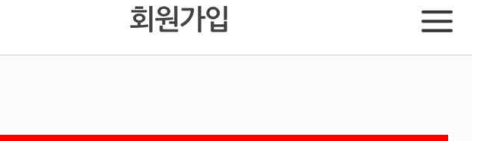

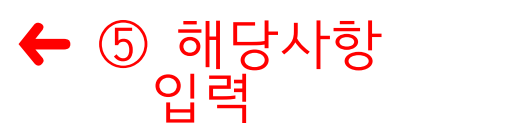

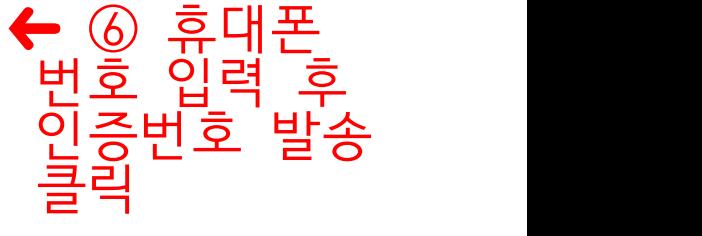

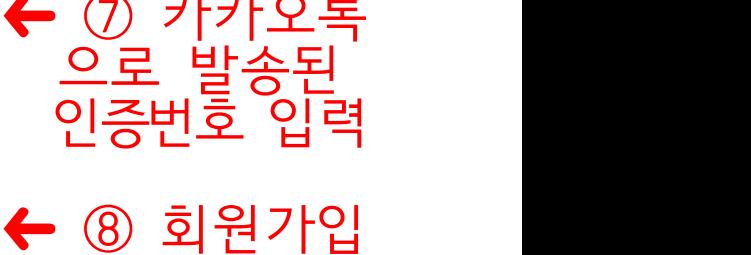

클릭

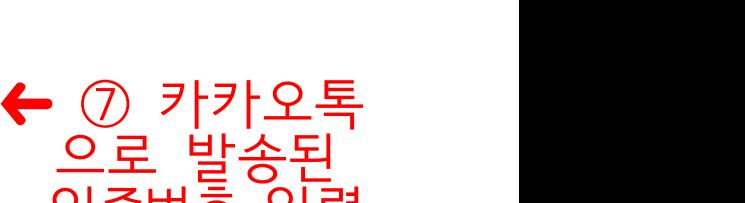

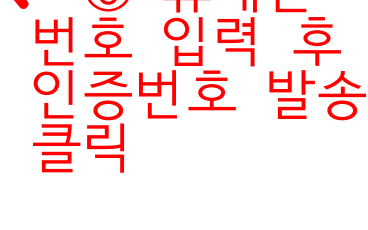